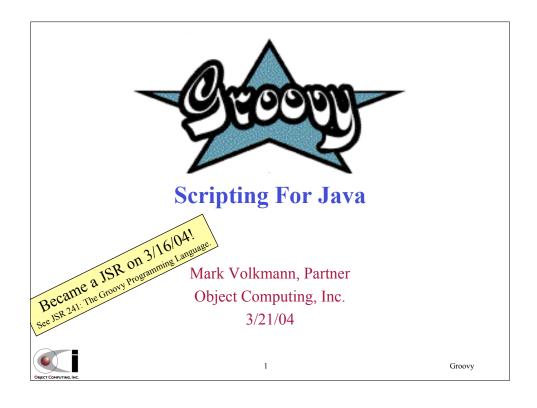

# What's is Groovy?

- Open-source scripting language used with JDK 1.4+
  - adds some features of Ruby and Python to Java
  - implemented in Java
- Created by James Strachan and Bob McWhirter
  - James is also involved in the development of many other open source products including Jelly, dom4j, Jaxen, Betwixt and Maven
    - often asked "Wouldn't it be groovy if Java ... ?"
  - Bob created Jaxen and Drools (an open source, object-oriented, Java rules engine)
- · Groovy scripts
  - can be compiled to Java bytecode that can be invoked from normal Java classes

2

- · groovyc compiles both Groovy scripts and Java source files
- can use normal Java classes
- Features include
  - dynamic typing, closures, easy object navigation and more compact syntax for working with Lists and Maps

"Groovy is designed to help you get things done on the Java platform in a quicker, more concise and fun way - bringing the power of Python and Ruby inside the Java Platform."

as of 3/11/04 there were 13 committers

these features and more are described in detail later

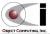

#### How Does Groovy Compare To ...

#### Java

 Groovy adds optional dynamic typing, XPath-like object navigation, closures, syntactic sugar and much more

#### BeanShell

- BeanShell is completely interpreted as opposed to Groovy which is completely compiled
- BeanShell doesn't add methods to JDK classes
  - · such as special forms of collection iteration

#### Ruby & Python

- Groovy generates Java bytecode that can be used by Java classes
- Groovy can use Java classes; Ruby/Python can't easily do this
- Ruby provides a "mixin" capability (Groovy will add this soon)

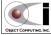

Groovy

Groovy

## Downloading and Installing Groovy

#### To download

- visit http://groovy.codehaus.org/
- click the "Download" link in the top navigation bar
- click the "this site" link
- click a release to download

#### To install

- unzip downloaded file
- set GROOVY\_HOME environment variable
  - · to directory that was unzipped
- add to PATH environment variable \$GROOVY\_HOME/bin (UNIX) or \$GROOVY\_HOME%\bin (Windows)

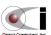

# Downloading and Installing Latest From CVS

- To download latest source from CVS
  - visit http://groovy.codehaus.org/cvs-usage.html to see options
  - if behind a firewall, consider using CVSGrab
    - rootURL is http://cvs.groovy.codehaus.org/viewcvs.cgi/
    - packagePath is groovy/groovy-core
- To install
  - download and install Maven (http://maven.apache.org)
  - cd to the directory where Groovy was downloaded
  - from a command-prompt, enter "maven"
  - set GROOVY HOME environment variable
    - to download-dir/target/install
  - add to PATH environment variable \$GROOVY\_HOME/bin (UNIX) or \$GROOVY\_HOME%\bin (Windows)

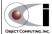

Groovy

## **Running Groovy**

- Three ways to execute Groovy scripts
  - interactive shell
    - groovysh
    - · enter any number of script lines
    - enter the command execute to execute them
  - interactive Swing console
    - groovyConsole
    - · enter code in bottom of window
    - · select Run from Actions menu to execute
    - · output appears in top of window
    - can open and save scripts using File menu
  - executing a script file
    - groovy script-name.groovy

In all of these cases, the script lines are converted to a Java class and compiled. The resulting bytecode is then executed.

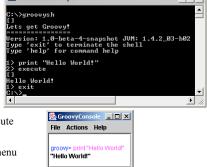

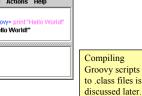

Groovy

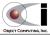

6

#### Some Groovy Syntax Details

- Goal is to eventually support all Java syntax
- · Differences from Java
  - semicolons at ends of statements are optional
  - parentheses around method parameters are optional
    - unless there are no parameters or the meaning would be ambiguous
    - · parentheses are required in constructor calls
  - using "return" is sometimes optional
    - in methods that return a value, if the last statement before the closing brace is reached then its value is returned
    - in the future, this may be change to return value of last statement evaluated
  - Groovy properties and methods are public by default
    - · not protected like in Java
  - imports
    - automatically imports classes in java.lang, groovy.lang & groovy.util

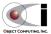

Groovy

Some people prefer to always use **parentheses**.

This presentation tends to

omit them when possible.

## **Dynamic Typing**

- Types are optional for
  - variables
  - properties
  - method/closure parameters

closures are covered later

- method return types
- Take on the type of whatever was last assigned to them
  - different types can be used later
- Any type can be used, even primitives through auto-boxing
- Boxing and unboxing
  - many type coercions occur automatically when needed
  - such as conversions between these types
    - String, primitive types (like int) and type wrapper classes (like Integer)
  - allows primitives to be added to collections

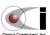

8

## Added Object Methods

dump

See http://groovy.codehaus.org/groovy-jdk.html for details on all added methods.

- example <Car@ef5502 make=Toyota model=Camry>
- print and println
  - these static methods print the toString value of an object
  - examples print car; println car
- invokeMethod
  - dynamic method invocation using reflection
  - syntax object.invokeMethod(method-name, argument-array)

```
- example
s = 'abcabc' // a java.lang.String
method = 'indexOf'
args = ['b', 2]
println s.invokeMethod(method, args) prints 4
```

don't have to get a Method object

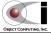

Groovy

#### **Groovy Strings**

- Literal strings can be surrounded with single or double quotes
- When double quotes are used, they can contain embedded values
  - syntax is \${expression}
    - just like Ruby except \$ is used instead of #
- Strings surrounded by double quotes that contain at least one embedded value are represented by a groovy.lang.GString
  - GString extends GroovyObjectSupport extends Object
- Other strings are represented by a java.lang.String

javadoc for Groovy classes like groovy.lang.GString can be found at http://groovy.codehaus.org/apidocs/

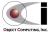

10

## **GStrings**

- Created when a literal string in double-quotes contains embedded values
  - embedded values are evaluated lazily
  - can iterate over the text and values within a GString to perform special processing
- Example

```
greeting = "Hello ${person.name}"
```

- Automatically coerced to java.lang.String when needed
- Very useful for implementing toString methods
   String toString() { "\${name} is \${age} years old."

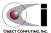

11

Groovy

## Multi-Line Strings

- Created in three ways
  - these are equivalent

```
s = " This string
spans three \"lines\"
and contains two newlines."

s = """ This string
spans three "lines"
and contains two newlines."""

s = <<<EOS
This string
spans three "lines"
and contains two newlines.</pre>
called a "here-doc";
any delimiter can be used
and contains two newlines.
```

the last newline is NOT retained

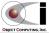

## Added String Methods

#### contains

- determines whether a string contains a substring

```
'Groovy'.contains('oo') returns true
```

#### count

- counts occurrences of a substring within a string

```
'Groovy Tool'.count('oo') returns 2
```

#### tokenize

- tokenizes a string using a given delimeter and returns a **list** of the tokens
- delimiter parameter is optional; default is whitespace characters

```
'apple^banana^grape'.tokenize('^')
  returns ['apple', 'banana', 'grape']
```

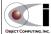

13

Groovy

currently defined in src/main/org/codehaus/

DefaultGroovyMethods.java

groovy/runtime/

## Added String Operators (Cont'd)

#### minus

- removes first occurrence of a substring from a string

```
'Groovy Tool' - 'oo' returns 'Grvy Tool'
```

#### multiply

- repeats a string a given number of times

```
'Groovy' * 3 returns 'GroovyGroovyGroovy'
```

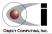

#### **Regular Expressions**

- Uses classes in java.util.regex package
  - Pattern objects represent a compiled regex
    - create with Pattern.compile("pattern")
    - · javadoc for this class describes regular expression syntax
  - Matcher objects hold the results of matching a Pattern against a String
    - create with pattern.matcher("text")
    - determine if text matches pattern with matcher.matches()
- Supported by three Groovy operators
  - ~"pattern" creates a Pattern object
    - equivalent to Pattern.compile("pattern")
  - "text" =~ "pattern" creates a Matcher object
    - equivalent to Pattern.compile("pattern").matcher("text")
  - "text" ==~ "pattern" returns a boolean match indication
    - equivalent to Pattern.compile("pattern").matcher("text").matches()

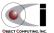

15

Groovy

#### Regular Expressions (Cont'd)

```
• Example putting a literal \ in a Java string requires \\

pattern = "\\d{5}" // matches zip codes (5 digits)

text = "63304" // a zip code
```

To see if a single string matches a pattern

all of these print "true"

```
println text ==~ pattern
```

To get details of how a single string matches a pattern (through Matcher object)

```
m = text =~ pattern
println m.matches()
```

To match multiple strings against the same pattern (more efficient)

```
p = ~"\\d{5}" 

m = p.matcher(text)

println m.matches()

~ operator requires a literal string;
can't use a variable
```

see javadoc of Pattern and Matcher for additional methods

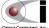

16

## **Groovy Scripts**

- Source files with ".groovy" extension
- Can contain (in any order)
  - loose statements
  - method definitions not associated with a class
  - class definitions
- Example

```
println 'loose statement'
myMethod 'Mark', 19
println new MyClass(a1:'Running', a2:26.2)
def myMethod(p1, p2) {
   println "myMethod: p1=${p1}, p2=${p2}"
   }
class MyClass {
   a1; a2
   String toString() { "MyClass: a1=${a1}, a2=${a2}" }
}
class definition
```

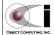

17

Groovy

#### Groovy Scripts (Cont'd)

- Method and class definitions do not have to appear before their first use
- Loose methods get compiled to static methods in the class that corresponds to the script file
  - for example, a loose method named foo in a script called Bar.groovy
     will get compiled to a static method named foo in the class Bar
- Loose statements are collected in a run method that is invoked by a generated main method
- Signature for optional main method in Groovy classes static void main (args)
- Currently scripts cannot invoke code in other scripts unless they are compiled and imported
  - this should be fixed soon

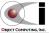

18

## Script Execution With "groovy"

- When a script is executed with "groovy" the Java application groovy.lang.GroovyShell is executed
  - parses the script (using a custom lexer and parser)
  - creates a class with the same name as the source file in memory (uses a custom Abstract Syntax Tree (AST) parser)
  - all loose statements are collected into a run method
  - a main method that invokes the run method is generated
  - this class is compiled to Java bytecode in memory
     using ObjectWeb ASM (http://asm.objectweb.org)
  - the main method is executed

"The ASM name does not mean anything.
It is just a reference to the \_asm\_ keyword in C, which allows some functions to be implemented in assembly language."

- Reflection used for calls to constructors and private/protected methods
  - negatively impacts performance
  - likely to change in the future

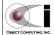

19

Groovy

## Statement Execution With "groovysh"

20

- When statements are entered into "groovysh" groovy.ui.InteractiveShell is executed
  - enter any number of script lines
  - enter the command execute
  - the previously entered lines are compiled and executed

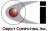

#### **Compiling Groovy**

- To compile a Groovy script to bytecode
  - groovyc script-name.groovy
  - creates script-name.class
  - if there are loose statements in the script,
     this class will have a main method that invokes a run method
     that executes all the loose statements in order
  - there's even a custom Ant task to do this
    - the class is org.codehaus.groovy.ant.Groovyc
- To run this class as a Java application, CLASSPATH must contain
  - directory containing generated .class file
  - potentially all JAR files in GROOVY HOME/lib
    - at a minimum, groovy\*.jar and asm\*.jar are needed

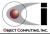

21

Groovy

## **Operator Overloading**

- Supports operator overloading for a fixed set of operators
- Each operator is mapped to a particular method name
  - see mappings on next page
- Implementing these methods in your classes allows corresponding operators to be used with objects from those classes
  - can be overloaded to work with various parameter types

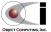

# Operator To Method Mappings oarison operators • Other operators

Comparison operators a == b maps to a.equals(b) a + b maps to a.plus(b) a != b maps to !a.equals(b) a - b maps to a.minus(b) === b maps to a == b in Java a \* b maps to a.multiply(b) a <=> b maps to a.compareTo(b) a / b maps to a.divide(b) a > b maps to a.compareTo(b) > 0 a++ and ++a maps to a.increment(b) a-- and --a maps to a.decrement(b) a >= b maps to a.compareTo(b) >= 0 a < b maps to a.compareTo(b) < 0 a[b] maps to a.get(b) a <= b maps to a.compareTo(b) <= 0 a[b] = c maps to a.put(b, c) same object could be a source returns an int less than 0 if a < b, of confusion for greater than 0 if a > b, Java developers! and 0 if a is equal to b comparison operators handle null values and never generate a NullPointerException; null is treated as less than everything else

#### **Groovy Beans**

23

- Accessor methods automatically generated
  - classes, properties and methods are public by default
  - public/protected properties result in private fields with public/protected get/set methods that can be overridden

For properties that are explicitly declared to be private, get and set methods are not generated.

Groovy

Groovy Example

```
class Car {
   String make
   String model
}
```

Equivalent Java

24

```
public class Car {
  private String make;
  private String model;
  public String getMake() { return make; }
  public String getModel() { return model; }
  public void setMake(String make) {
    this.make = make;
  }
  public void setModel(String model) {
    this.model = model;
  }
}
```

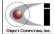

#### Groovy Beans (Cont'd)

- Generated class
  - extends java.lang.Object
  - implements groovy.lang.GroovyObject
    - adds methods getProperty, setProperty, getMetaClass, setMetaClass, and invokeMethod
    - groovy.lang.MetaClass allows methods to be added at runtime
       but not yet usable for this
- Objects can be created using named parameters
  - example

```
myCar = new Car(make:'Toyota', model:'Camry')
```

- calls no-arg constructor and then a set method for each property

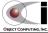

25

Groovy

#### **Groovy Closures**

- A closure is a snippet of code that
  - optionally accepts parameters
  - can access and modify variables that are in scope when the closure is created
  - makes variables created inside the closure available in the scope where the closure is invoked
  - can be held in a variable and passed as a parameter
- Syntax

```
{ |comma-separated-parameter-list| statements }
```

Example

```
closure = { |bill, tipPercentage| bill * tipPercentage / 100 }
tip = closure.call(25.19, 15)
tip = closure(25.19, 15) // equivalent to previous line
```

Passing wrong number of parameters

- results in IncorrectClosureArgumentsException

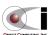

26

## Groovy Closures (Cont'd)

- Keyword it
  - for closures with one parameter, the parameter list can be omitted and it can be referred to in statements with keyword it
  - the following closures are equivalent

```
{ |x| println x }
{ println it }
```

- Closures can be passed as parameters to methods
  - particularly useful in list, map and string methods (covered later)
  - see example on next page
- Each closure is compiled into a new class
  - that extends groovy.lang.Closure

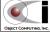

27

Groovy

#### Groovy Closures (Cont'd)

• Example of a method that takes a Closure parameter

```
class Team { name; wins; losses }
teams = []
teams.add new Team(name:'Rams', wins:12 , losses:4)
teams.add new Team(name: 'Raiders', wins:4 , losses:12)
teams.add new Team(name: 'Packers', wins:10 , losses:6)
teams.add new Team(name:'49ers', wins:7 , losses:9)
                                                       This is written as a "loose method".
def List myFind(List list, Closure closure) {
                                                      but it also could be written
  List newList = []
                                                       as a method of some class.
  for (team in list) {
                                                       There's no need to write this method
     if (closure.call team) newList.add team
                                                       since the List class already has a
                                                       findAll method. To use it,
  newList
                                                       winningTeams
               these parentheses are required
                                                         teams.findAll
{ it.wins > it.losses }
               because it is followed by a closure
winningTeams = myFind(teams) { it.wins > it.losses }
                                                                output is
winningTeams.each { println it.name }
                                                                Packers
```

OBJECT COMPUTING, INC.

28

## **Groovy Lists**

- Instances of java.util.ArrayList
- Example

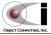

29

Groovy

## Groovy Lists (Cont'd)

- Create empty lists with []
  - cars = []
- Add items to lists in two ways

```
cars.add car
cars << car</pre>
```

- Lists can be created from arrays with array.toList()
- Arrays can be created from lists with <code>list.toArray()</code>

30

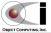

#### Added List Methods

currently defined in src/main/org/codehaus/ groovy/runtime/ **DefaultGroovyMethods**.java

#### • count

- counts the elements in a list that are equal to a given object

```
[1, 2, 3, 1].count(1) returns 2
```

#### immutable

- creates an immutable copy of a collection
- using the static unmodifiableList method in java.util.Collections list = [1, 2, 3].immutable()

list.add 4 throws java.lang.UnsupportedOperationException

#### intersect

- creates a list containing the common elements of two lists

```
[1, 2, 3, 4].intersect([2, 4, 6]) returns [2, 4]
```

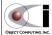

31

Groovy

## Added List Methods (Cont'd)

#### • join

- concatenates list item toString values with a given string between each
- example place a caret delimiter between all the strings in a List

```
['one', 'two', 'three'].join('^') returns "one^two^three"
```

#### sort

- sorts list elements and creates a new list
- accepts a java.util.Comparator or a closure for custom ordering

```
fruits = ['kiwi', 'strawberry', 'grape', 'banana']
fruits.sort() returns [banana, grape, kiwi, strawberry]
fruits.sort { |1, r| return 1.length() <=> r.length()) <=> returns [kiwi, grape, banana, strawberry]
Here sort is a method that
```

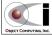

takes a closure as a parameter.
There are many methods
in Groovy that do this.

## Added List Methods (Cont'd)

#### More on sort

- can easily sort Groovy Beans on multiple properties
- suppose there is a Player bean with properties name, age and score
- to sort a list of these beans called players based on age and then score

```
players.sort { [it.age, it.score] }
```

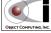

33

Groovy

## Added List/String Methods

#### • min / max

- finds the minimum or maximum list item or string character
- accept a java.util.Comparator or a closure for custom ordering
- example find the minimum and maximum number in a list

```
[5, 9, 1, 6].min() returns 1
[5, 9, 1, 6].max() returns 9
```

#### reverse

- reverses the order of elements in a list or characters in a string

34

```
[1, 2, 3].reverse() returns [3, 2, 1]
```

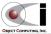

## **Added List Operators**

- plus
  - creates a union of two lists, but duplicates are not removed

```
[1, 2, 3] + [2, 3, 4] returns [1, 2, 3, 2, 3, 4]
```

- minus
  - removes all elements from the first list that are in the second

```
[1, 2, 3, 4] - [2, 4, 6] returns [1, 3]
```

When the list items are not primitives, the equals method is used to compare them.

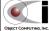

35

Groovy

## **Groovy Maps**

- Instances of java.util.HashMap
- Example

Create empty maps with [:]

```
players = [:]
```

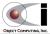

36

## **Groovy Switch**

- switch statement takes any kind of object
  - including Class, List, Range and Pattern (see example on next page)
- case statements compare values using isCase method
  - many overloaded versions of isCase are provided
  - unless overloaded for specific types, isCase uses equals method
  - when case is followed by a class name, isCase uses instanceof
  - can overrride in your own classes

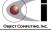

37

Groovy

## Groovy Switch (Cont'd)

Example

```
switch (x) {
  case 'Mark':
    println 'got my name'; break
  case 3..7:
    println 'got a number in the range 3 to 7 inclusive'; break
  case ['Moe', 'Larry', 'Curly']:
    println 'got a Stooge name'; break
  case java.util.Date:
    println 'got a Date object'; break
  case ~"\\d{5}":
    println 'got a zip code'; break
  default:
    println "got unexpected value ${x}"
}
```

38

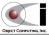

## **Groovy Ranges**

- Created by "..." and "..." operators
- Examples
  - 3..7 creates a range from 3 to 7
  - 3...7 creates a range from 3 to 6
  - "A".."D" creates a range from "A" to "D"
  - "A"..."D" creates a range from "A" to "C"
- Useful in loops
  - see "Groovy Looping" slide coming up

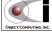

39

Groovy

## Groovy Ranges (Cont'd)

- groovy.lang.Range interface extends java.util.AbstractList
  - an immutable list
  - adds getFrom and getTo methods to get lower and upper values
- Two implementations are provided
  - groovy.lang.IntRange when bounds are integers
    - adds contains method to test whether a value is in the range
  - groovy.lang.ObjectRange when bounds are any other type
    - also adds contains method
    - only useful when the objects implement java.lang.Comparable

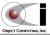

# **Groovy Looping**

# Groovy Looping (Cont'd)

• upto

```
1.upto(1000) { println it }
- values go from 1 to 1000
```

step

1.step(1001, 1) { println it }

- values go from 1 to 1000; stopping one before the parameter value

42

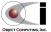

# List, Map & String Methods That Accept a Closure

#### each

- iterates through collection items or string characters
- alternative to using java.util.Iterator
  - · results in more compact code
- example
  - print each number in a List
     [5, 9, 1, 6].each { |x| println x}
     or
     [5, 9, 1, 6].each {println it}
     returns nothing

#### collect

- transforms a collection or string into a new one
- example
  - double each number in a List and create a new List doubles = [5, 9, 1, 6].collect { |x| x \* 2}
     returns [10, 18, 2, 12]

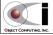

43

Groovy

currently defined in

src/main/org/codehaus/ groovy/runtime/

DefaultGroovyMethods.java

# List, Map & String Methods That Accept a Closure (Cont'd)

#### find

- finds first occurrence of a collection item or string character that meets some criteria
- example
  - find the first number in a list that is greater than 5

```
[5, 9, 1, 6].find { |x| x > 5} returns 9
```

#### findAll

- finds all occurrences of a collection item or string character that meet some criteria
- example
  - find all the numbers in a list that are greater than 5

```
[5, 9, 1, 6].findAll { |x| x > 5} returns [9, 6]
```

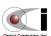

# List, Map & String Methods That Accept a Closure (Cont'd)

#### every

- determines whether every collection item or string character meets some criteria
- example
  - determine whether all the numbers in a List are less than 7

```
[5, 9, 1, 6].every { |x| x < 7} returns false
```

#### any

- determines whether any collection item or string character meets some criteria
- example
  - determine whether any of the numbers in a List are less than 7

```
[5, 9, 1, 6].any { |x| x < 7} returns true
```

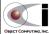

Groovy

# List, Map & String Methods That Accept a Closure (Cont'd)

46

45

#### inject

- passes a value into the first iteration
- result of each iteration is passed into next one
- example
  - find 5 factorial (in an unusual way)
    factorial = [2, 3, 4, 5].inject(1) {
     |prevResult, x| prevResult \* x
    }
  - · closure is executed four times
    - 1 \* 2
    - 2 \* 3
    - 6 \* 4
    - 24 \* 5
  - returns 120

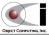

#### File I/O

• Reading lines - 2 options

```
file = new File('myFile.txt')
file.eachLine { println it }
lineList = file.readLines()
```

• Reading bytes - 2 options

```
file = new File('myFile.txt')
file.eachByte { println it }
byteList = file.readBytes()
```

• Reading files in a directory

```
dir = new File('directory-path')
dir.eachFile { |file| . . . }
```

ellipses (...) in the code examples indicate omitted code

Groovy

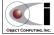

# I/O With Resource Closing Even If Exception

48

47

Reading

```
file.withReader { |reader| . . . }
reader.withReader { |reader| . . . }
inputStream.withStream { |is| . . . }
```

currently there is no
withInputStream method,
but it should be added soon

Writing

```
file.withWriter { |writer| . . . }
file.withPrintWriter { |pw| . . . }
file.withOutputStream { |os| . . . }
writer.withWriter { |writer| . . . }
outputStream.withStream { |os| . . . . }
```

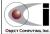

## Overloaded Left Shift Operator

To append strings

• To append to a StringBuffer

```
sb = new StringBuffer('foo')
sb << 'bar'
sb.toString() = 'foobar'</pre>
```

To add to lists

To write to end of streams

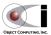

49

Groovy

## GPath - Object Navigation

- Can walk an object graph with XPath-like syntax using .
- To avoid risk of NullPointerException, use -> instead of .
- Example

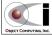

50

#### **Asserts**

- Not a replacement for unit tests
- When an assert fails, execution stops with a java.lang.AssertionError
  - describes the failed assertion
- Provides good documentation for things that should never happen
- Syntax
  - assert boolean-expression
- Example

```
seasons = ['Spring', 'Summer', 'Fall', 'Winter']
assert seasons.size() == 4
```

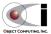

51

Groovy

#### **Groovy Unit Tests**

- Unit tests are typically easier to write in Groovy than Java
  - more compact syntax
  - can extend groovy.util.GroovyTestCase instead of junit.framework.TestCase
  - GroovyTestCase extends TestCase and adds many convenience methods
    - · assertArrayEquals asserts that two arrays are equal
    - assertLength asserts that an array has a given length
    - assertContains asserts that a char or int array contains a given value
    - assertToString asserts the toString() value of an object
    - assertInspect asserts the inspect() value of an object
    - assertScript asserts that a scripts runs without an exception
    - shouldFail asserts that executing a closure throws an exception
  - for examples, see Groovy's own unit tests under src/test
- Running Groovy unit tests
  - must be compiled with groovyc and run just like Java-based JUnit tests

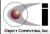

52

Groovy

inspect() is

typically more verbose
than toString()

## **Groovy Reflection**

- · Getting a Class object
  - from an object
    - in Java, someObject.getClass()
    - in Groovy, someObject.class
  - from a class name
    - in both Java and Groovy,

      SomeClass.class or Class.forName("pkg.SomeClass")
- Example
  - print a list of methods in the Groovy class GString

```
GString.class.methods.each { println it.name }
```

- print a list of method names in the Java interface List java.util.List.class.methods.each { println it.name }

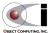

53

Groovy

## Catching Unimplemented Methods

- Classes can be written to catch calls to unimplemented methods
- A bit messy now and will probably be improved later
- Example

54

#### **Groovy Markup**

- Utilizes the invokeMethod method to catch calls to non-existent methods and convert them to "nodes"
  - parameters to the methods are treated as attributes of the nodes
  - closures after the methods are treated as the content of the nodes
- This has many uses including
  - building generic, data structure trees (NodeBuilder)
  - building DOM trees (DOMBuilder)
  - firing SAX events (SAXBuilder)
  - creating strings of HTML or XML (MarkupBuilder)
  - executing Ant tasks (AntBuilder)
  - creating Swing user interfaces (SwingBuilder)
- In addition, custom builders can be created

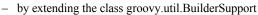

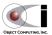

Groovy

## Generating HTML With MarkupBuilder

56

• Example code

```
import groovy.xml.MarkupBuilder
mb = new MarkupBuilder()
mb.html() {
 head() {
   title("This is my title.")
 body() {
   p("This is my paragraph.")
println mb
```

Example output

```
<head>
   <title>This is my title.</title>
 </head>
 <body>
   This is my paragraph.
 </body>
</html>
```

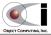

## Generating XML With MarkupBuilder

#### • Example code

```
mb = new MarkupBuilder()
mb.autos() {
    auto(year:2001, color:'yellow') {
        make('Toyota')
        model('Camry')
    }
}
println mb

</pre
```

import groovy.xml.MarkupBuilder;

#### • Example output

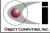

57

Groovy

## **Groovy SQL**

- Makes JDBC easier
  - groovy.sql.Sql class
    - provides an easy way to execute query and iterate through ResultSet rows
    - sql.queryEach(sqlString) { |resultSetRow| . . . }

58

Example

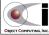

#### Groovlets

- Groovy alternative to Servlets and JSP
- Provides implicit variables
  - out is what is returned by the  ${\tt HttpServletResponse\ getWriter\ method}$
  - request is the HttpServletRequest
  - session is the HttpSession

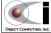

59

Groovy

S Local intranet

## Groovlets (Cont'd)

60

Example Groovlet

```
My Simple Groovlet - Microsoft Int...
                         using a "here-doc"
out.println <<<EOS
                                                <u>File Edit View Favorites Tools Help</u>
<html>
  <head>
                                                 My Simple Groovlet
    <title>My Simple Groovlet</title>
                                                 Today is Sat Jan 31 18:39:44 CST 2004.
  </head>
  <body>
    <h1>My Simple Groovlet</h1>
    Today is ${new java.util.Date()}.
  </body>
               this can be saved in a file with a name
</html>
               like SimpleGroovlet.groovy
EOS
```

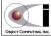

## Groovlets (Cont'd)

- GroovyServlet
  - compiles Groovlets and caches them until they are changed
    - · automatically recompiles them if they are changed
  - must be registered in web.xml
- web.xml

# OBJECT COMPUTING, INC.

61

Groovy

# **Deploying Groovlets**

- Create a WAR with the following contents
  - at top
    - Groovlet source files (\* . groovy)
  - in WEB-INF
    - web.xml
  - in WEB-INF/lib
    - groovy\*.jar
    - asm\*.jar
- Copy WAR to server directory for web apps.
  - for Tomcat this is the webapps directory under where Tomcat is installed

62

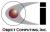

## Deploying a Groovlet With Ant

• build.properties

```
build.dir=build
src.dir=src

# Directory that contains Groovlets
groovy.dir=${src.dir}/groovy

# Directory that contains web.xml
web.dir=${src.dir}/web

# Path to WAR that will be produced
war.file=${build.dir}/${ant.project.name}.war

# Where the WAR should be deployed
webapps.dir=${env.TOMCAT_HOME}/webapps

# JARs that must be in the WAR
asm.jar=${env.GROOVY_HOME}/lib/asm-1.4.1.jar
groovy.jar=${env.GROOVY_HOME}/lib/groovy-1.0-beta-4-snapshot.jar
63
Groovy
```

# Deploying a Groovlet With Ant (Cont'd)

build.xml

```
cproperty environment="env"/>
  property file="build.properties"/>
 <target name="prepare">
   <mkdir dir="${build.dir}"/>
 <target name="war" depends="prepare"</pre>
   description="creates WAR file">
   <war destfile="${war.file}" webxml="${web.dir}/web.xml">
     <fileset dir="${groovy.dir}"/>
     <lib file="${groovy.jar}"/>
     <lib file="${asm.jar}"/>
   </war>
  /target>
  <target name="deploy" depends="war" description="deploys WAR file">
   <delete dir="${webapps.dir}/${ant.project.name}"/>
   <delete file="${webapps.dir}/${war.file}"/>
   <copy file="${war.file}" todir="${webapps.dir}"/>
 </target>
</project>
```

64

## Displaying A Groovlet

- Once this example Groovlet is deployed, it can be displayed in a web browser by visiting a URL like
  - http://localhost:8080/GroovletExample/SimpleGroovlet.groovy

web app. name

Groovlet name; matches the url-pattern specified for GroovyServlet in web.xml

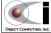

65

Groovy

## **Groovy Issues**

- Groovy isn't perfect yet
- To view issues with Groovy
  - visit http://groovy.codehaus.org and click "Issue Tracker" link
- Here are some of the reported issues
  - problems with primitives
    - primitive parameters to methods and closures aren't supported yet (128 & 133)
    - arrays of primitives aren't supported yet (119)
    - static primitive fields aren't supported yet (153)
  - other problems
    - chained assignment (x = y = 19) isn't supported yet (57)
    - compiler doesn't catch calls to non-existent methods on statically typed parameters (170)
    - nested classes aren't supported yet (69)

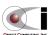

66

#### Wrapup

- So there it is ... a quick run through of some of the syntax and features of Groovy
- Questions
  - Will the shortcuts provided over Java allow you to get more work done?
  - Will you have more fun doing it?
  - Will your code be easier or harder to understand?

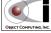

67

Groovy

#### Agreeing on Syntax

- If we could all agree on what makes a good programming language syntax then we wouldn't need so many of them
  - based on the number of programming languages out there, we obviously don't agree
- You may decide that you like Java syntax just fine and that Groovy syntax is just too much syntactic sugar for your tastes

  BeanShell sticks closer

- if that is your conclusion, I encourage you to investigate

BeanShell from Pat Niemeyer at http://www.beanshell.org

• On the other hand, if you prefer the shorter syntax of Groovy then that's just groovy!

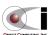

68

# Feedback

- I'd love to hear your feedback
  - email me at mark@ociweb.com
- Also, share your feedback on the Groovy mailing lists
  - described http://groovy.codehaus.org/mail-lists.html

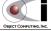

69